**BEFORE WE START**

#### *Talk to your neighbors:*

#### *What's your favorite form of potato?*

Music: [123 24su Lecture Tunes](https://open.spotify.com/playlist/2DPqntOkFwn1o2QZqpP99W) 名

**Instructor: Joe Spaniac**

**TAs: Andras Daniel Eric Nicole Trien Sahej Zach**

# **CSE 123**

**LEC 06** 

# **LinkedIntList**

**Questions during Class?**

**Raise hand or send here**

**sli.do #cse123** 

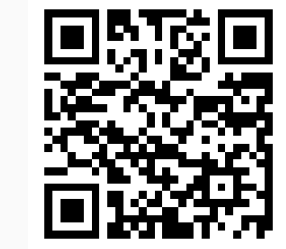

# **Lecture Outline**

- **Announcements/Reminders**
- LinkedIntList
	- ListNodes cont.
- Why curr?
- Modifying LinkedLists
	- Special cases (MFEE)

### **Announcements**

- R1 and P1 feedback releasing tonight sometime after lecture
- Creative Project 2 due tonight (7/9) at 11:59pm
	- Submit *something* so we can provide some feedback!
- Check-in 2 in section on Thursday (7/10)
	- Very, *very* similar problem to what you might see on a quiz
	- Guaranteed to get feedback before the quiz on Tuesday if you attend
- Programming Project 2 releases tomorrow (7/10)
	- One of the trickier assignments in the course
	- 2 weeks to complete this one! Feel free to take a breather if necessary but get started sooner than later
- Quiz 2 this upcoming Tuesday (7/15)
	- Topics: Abstract Classes, ArrayIntList, LinkedIntList

### **Lecture Outline**

- Announcements/Reminders
- **LinkedIntList**
	- ListNodes cont.
- Why curr?
- Modifying LinkedLists
	- Special cases (MFEE)

# **Reminder: Implementing Data Structures**

- No different from designing any other class!
	- Specified behavior (List interface):

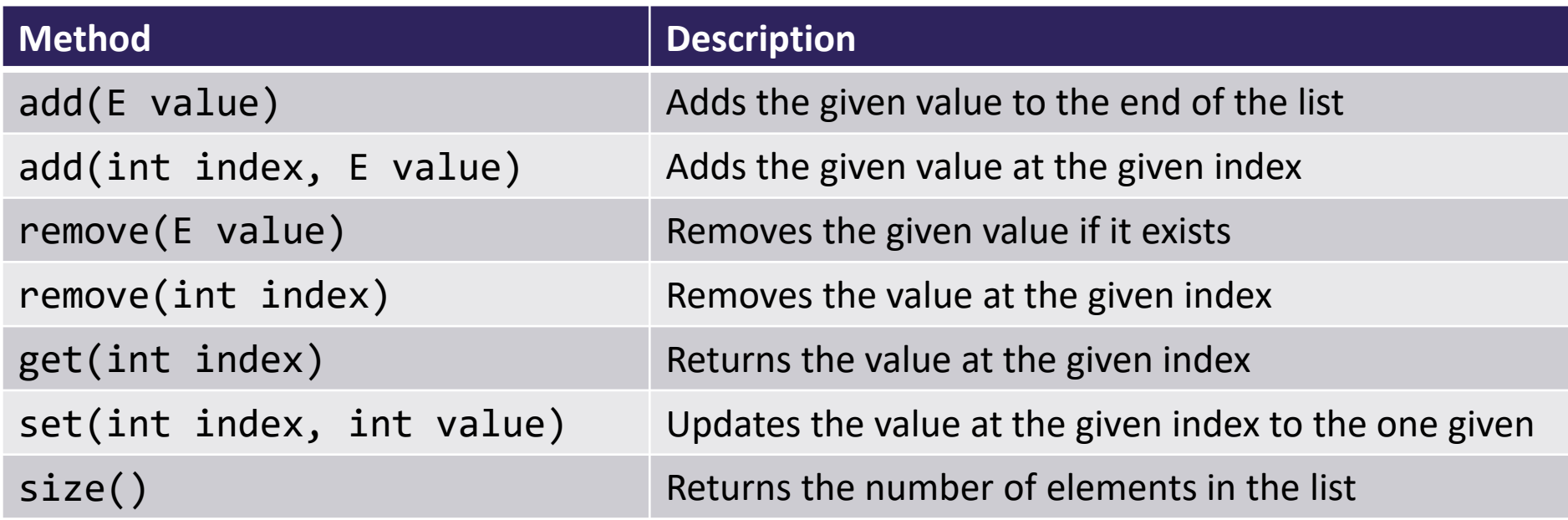

- Choose appropriate fields based on behavior
- Just requires some thinking outside the box

# **LinkedIntList**

- Goal: leverage non-contiguous memory usage
	- How? LinkedNodes!
- What field(s) do we need to keep track of?
	-
	-

- ListNode front;  $\frac{1}{1}$  First node in the chain

- int size;  $\frac{1}{3}$  // Strictly necessary?

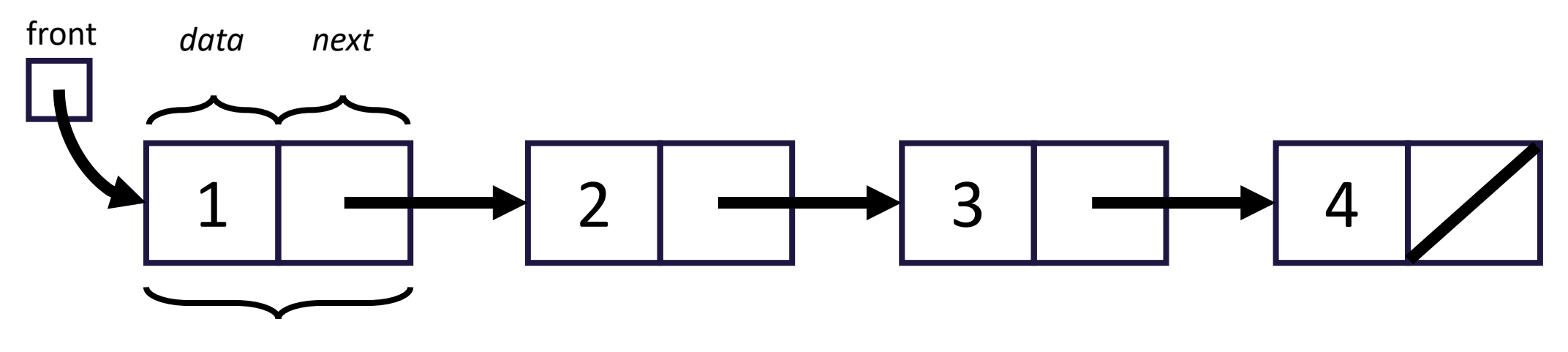

# **ListNodes cont.**

- Now that we have LinkedIntList, will a client ever need to use a ListNode?
	- No! Not something they should have to worry about
- How can we abstract ListNodes away from them?
	- Leaving them in a public file is pretty obvious…
- What if we made ListNode a private class inside LinkedIntList?
	- We can still access it (just like private fields)
	- Clients won't even know the class exists!
- Do fields need to be private if the entire class is private?

# **Lecture Outline**

- Announcements/Reminders
- LinkedIntList
	- ListNodes cont.
- **Why curr? College**
- Modifying LinkedLists
	- Special cases (MFEE)

### **Reminder: Iterating over ListNodes**

• General pattern iteration code will follow:

ListNode curr = front; while (curr  $!=$  null) { // Do something

curr = curr.next; }

*Why do we need a ListNode curr?*

```
public static void printList(ListNode front) {
    while (front != null) {
        System.out.print(front.data + "");
        front = front.next;
    }
    System.out.println();
}
                                 1
                                                               front
                                                   2 \rightarrow 3
public static void main(String[] args) {
    ListNode front = new ListNode(1, new ListNode(2, new ListNode(3)));
}
                                                                front
                                                              main()
                                                            printList()
```

```
public static void printList(ListNode front) {
    while (front != null) {
        System.out.print(front.data + "");
        front = front.next;
    }
    System.out.println();
}
                                 1
                                                               front
                                                   2 \rightarrow 3
public static void main(String[] args) {
    ListNode front = new ListNode(1, new ListNode(2, new ListNode(3)));
}
                                                                front
                                                              main()
                                                            printList()
```

```
public static void printList(ListNode front) {
    while (front != null) {
        System.out.print(front.data + "");
        front = front.next;
    }
    System.out.println();
}
                                 1
                                                               front
                                                   2 \rightarrow 3
public static void main(String[] args) {
    ListNode front = new ListNode(1, new ListNode(2, new ListNode(3)));
}
                                                                front
                                                              main()
                                                            printList()
```

```
public static void printList(ListNode front) {
    while (front != null) {
        System.out.print(front.data + "");
        front = front.next;
    }
    System.out.println();
}
                                 1
                                                               front
                                                   2 \rightarrow 3
public static void main(String[] args) {
    ListNode front = new ListNode(1, new ListNode(2, new ListNode(3)));
}
                                                                front
                                                              main()
                                                            printList()
```

```
public class LinkedIntList {
    private ListNode front;
```

```
1
                                                           front
                                               2 \rightarrow 3
public void printList() {
    while (front != null) {
        System.out.print(front.data + "");
        front = front.next;
    }
    System.out.println();
}
                                                      LinkedIntList
```

```
public class LinkedIntList {
    private ListNode front;
```

```
1 \mid \longrightarrow 2 \mid \longrightarrow 3public void printList() {
    while (front != null) {
        System.out.print(front.data + "");
        front = front.next;
    }
    System.out.println();
}
                                                               front
                                                          LinkedIntList
```

```
public class LinkedIntList {
    private ListNode front;
```

```
public void printList() {
    while (front != null) {
        System.out.print(front.data + "");
        front = front.next;
    }
    System.out.println();
}
```
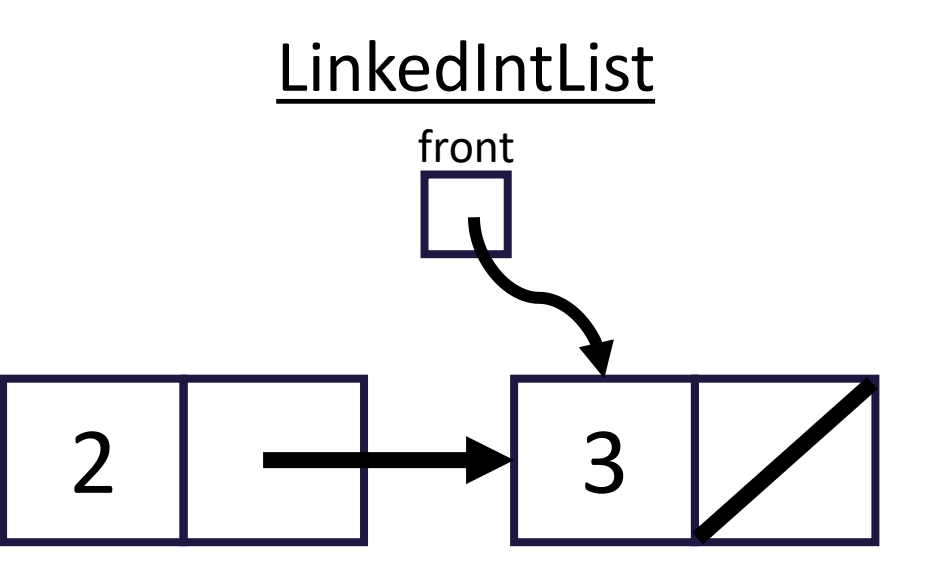

}

# **Why curr?**

```
public class LinkedIntList {
    private ListNode front;
```

```
public void printList() {
    while (front != null) {
        System.out.print(front.data + "");
        front = front.next;
    }
    System.out.println();
```
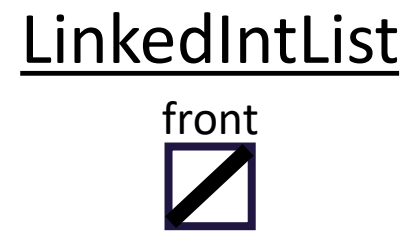

#### 3 *Modifying front now modifies the list!*

# **Why curr?**

```
1
                                                             curr
                                                2 \rightarrow 3
public void printList() {
    ListNode curr = front; 
    while (curr != null) {
        System.out.print(curr.data + "");
        curr = curr.next;
    }
    System.out.println();
}
                                                         printList()
                                                            front
                                                       LinkedIntList
```
# **Why curr?**

```
1
                                                             curr
                                                2 \rightarrow 3
public void printList() {
    ListNode curr = front; 
    while (curr != null) {
        System.out.print(curr.data + "");
        curr = curr.next;
    }
    System.out.println();
}
                                                         printList()
                                                            front
                                                       LinkedIntList
```
# **Why curr?**

```
1
                                                             curr
                                                2 \rightarrow 3
public void printList() {
    ListNode curr = front; 
    while (curr != null) {
        System.out.print(curr.data + "");
        curr = curr.next;
    }
    System.out.println();
}
                                                         printList()
                                                            front
                                                       LinkedIntList
```
# **Why curr?**

```
1
                                                             curr
                                                2 \rightarrow 3
public void printList() {
    ListNode curr = front; 
    while (curr != null) {
        System.out.print(curr.data + "");
        curr = curr.next;
    }
    System.out.println();
}
                                                         printList()
                                                            front
                                                       LinkedIntList
```
# **Lecture Outline**

- Announcements/Reminders
- LinkedIntList
	- ListNodes cont.
- Why curr?
- **Modifying LinkedLists**
	- Special cases (MFEE)

- Remember: using a curr variable to iterate over nodes
- We want to insert a 3 node between 2 and 4
- Does changing curr actually update our chain?
	- What will?

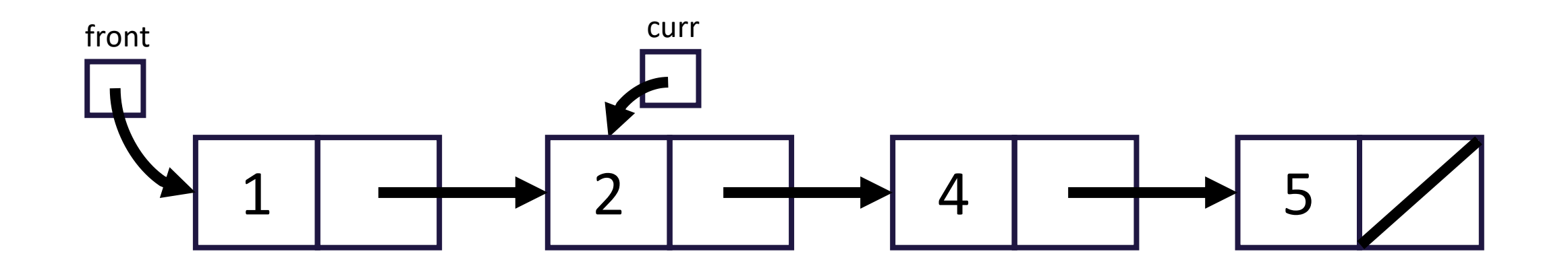

- Remember: using a curr variable to iterate over nodes
- We want to insert a 3 node between 2 and 4
- Does changing curr actually update our chain?
	- 1. Make a new node storing 3 pointing to 4

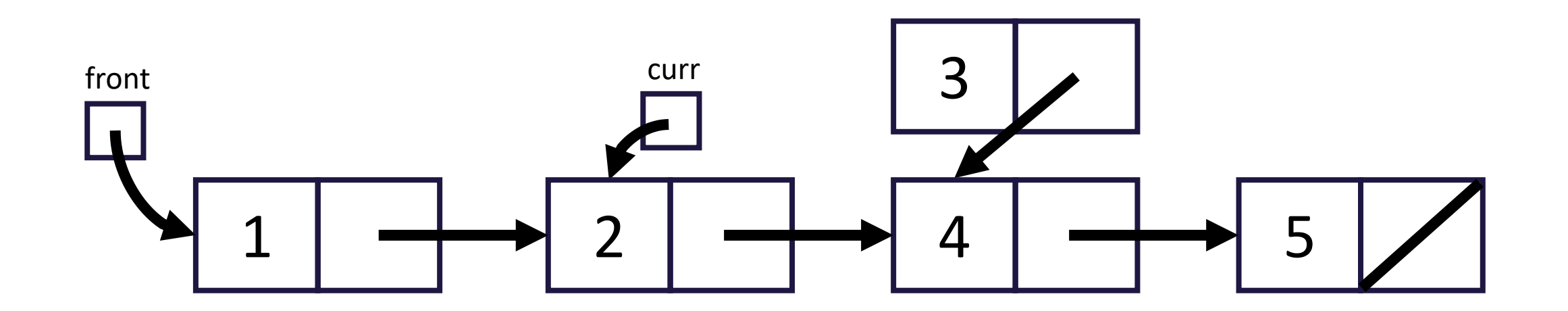

- Remember: using a curr variable to iterate over nodes
- We want to insert a 3 node between 2 and 4
- Does changing curr actually update our chain?
	- 1. Make a new node storing 3 pointing to 4
	- 2. Make 2 point to 3

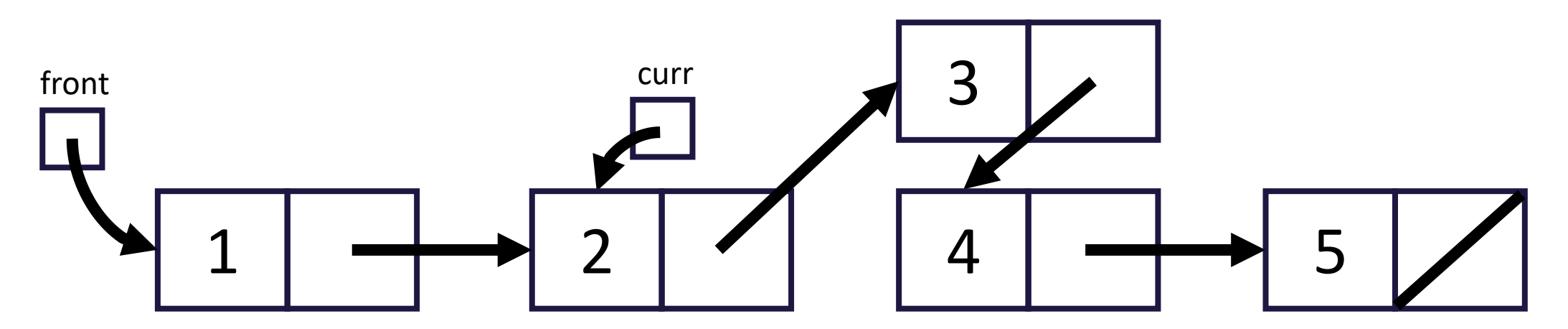

- Remember: using a curr variable to iterate over nodes
- We want to insert a 3 node between 2 and 4
- Does changing curr actually update our chain?
	- $-$  curr.next = new ListNode(3, curr.next);

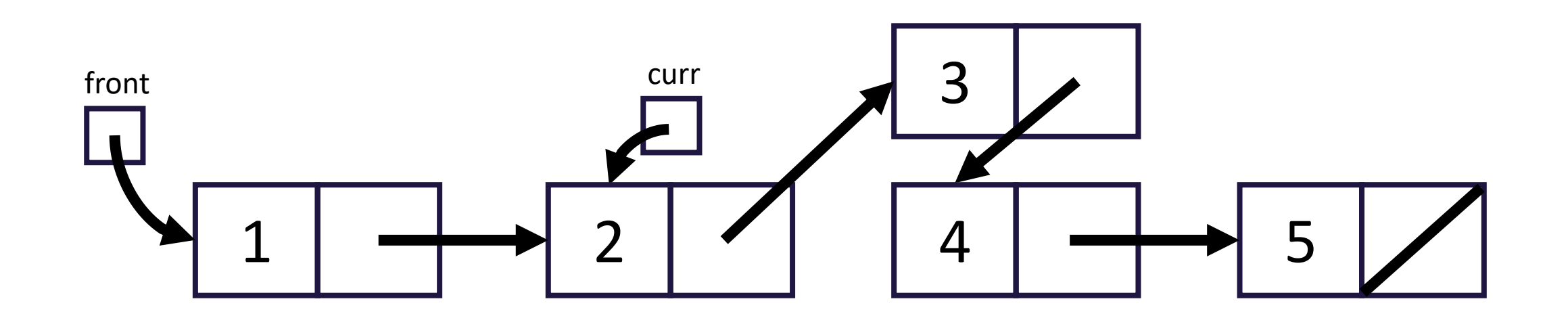

- Remember: using a curr variable to iterate over nodes
- We want to insert a 3 node between 2 and 4
- Does changing curr actually update our chain?
	- What will? Changing curr.next

- Remember: using a curr variable to iterate over nodes
- We want to insert a 0 node before 1
- Is there anyway for us to do this with curr?
	- No!

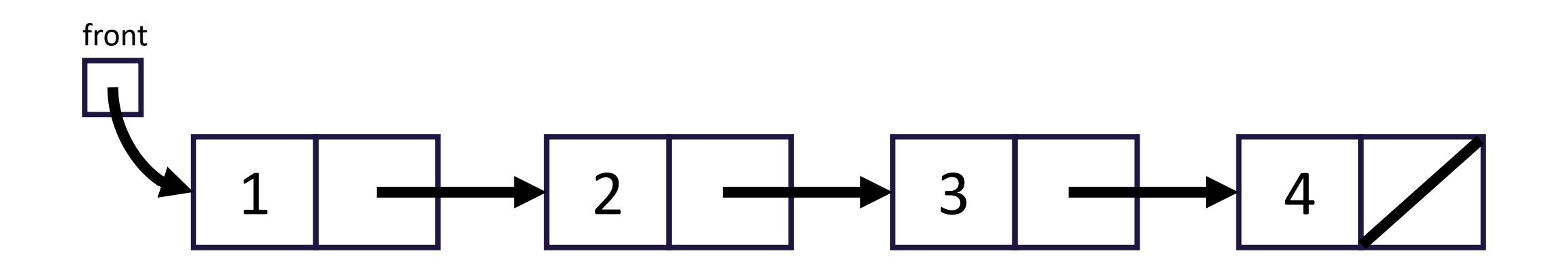

- Remember: using a curr variable to iterate over nodes
- We want to insert a 0 node before 1
- Is there anyway for us to do this with curr?
	- 1. Make a new node storing 0 pointing to 1

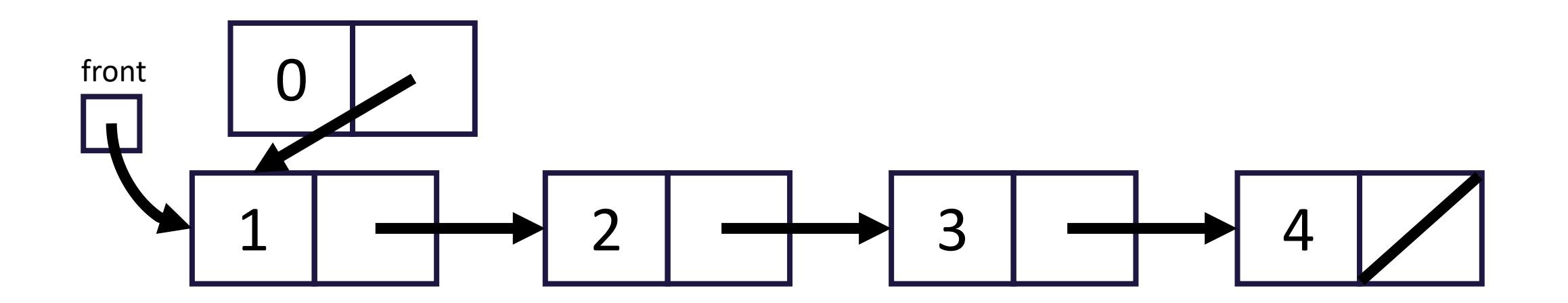

- Remember: using a curr variable to iterate over nodes
- We want to insert a 0 node before 1
- Is there anyway for us to do this with curr?
	- 1. Make a new node storing 0 pointing to 1
	- 2. Make front point to 0

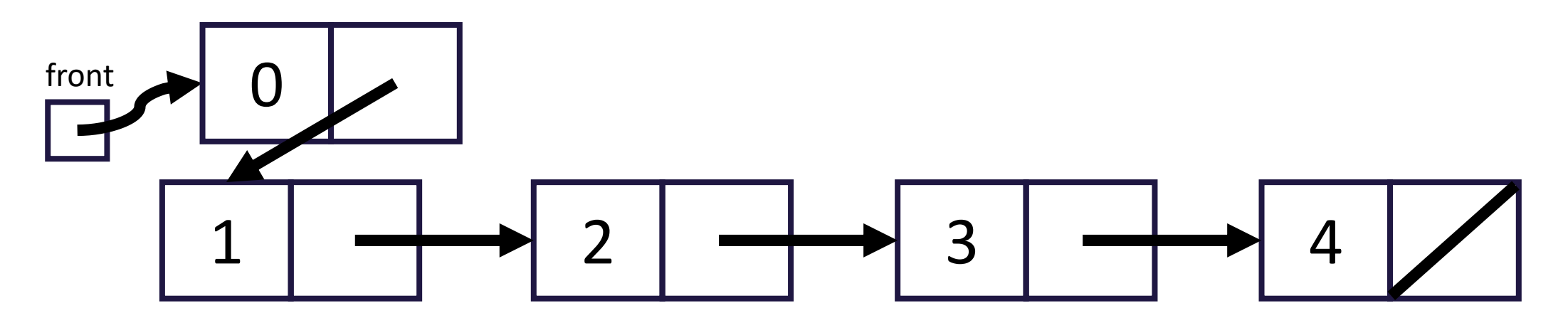

- Remember: using a curr variable to iterate over nodes
- We want to insert a 0 node before 1
- Is there anyway for us to do this with curr?
	- this.front = new ListNode(0, this.front);

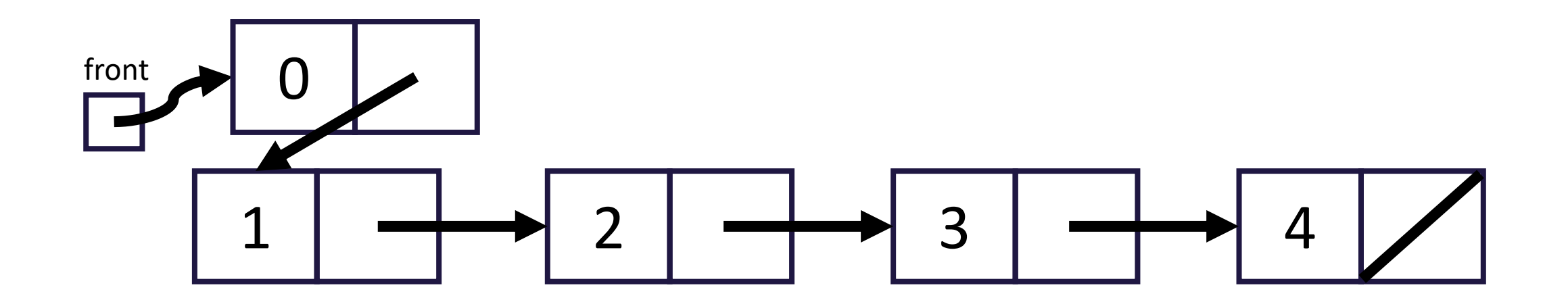

- Remember: using a curr variable to iterate over nodes
- We want to insert a 0 node before 1
- So, what will actually change our list?
	- Changing curr.next, changing front
	- Need to **stop one early** to make changes

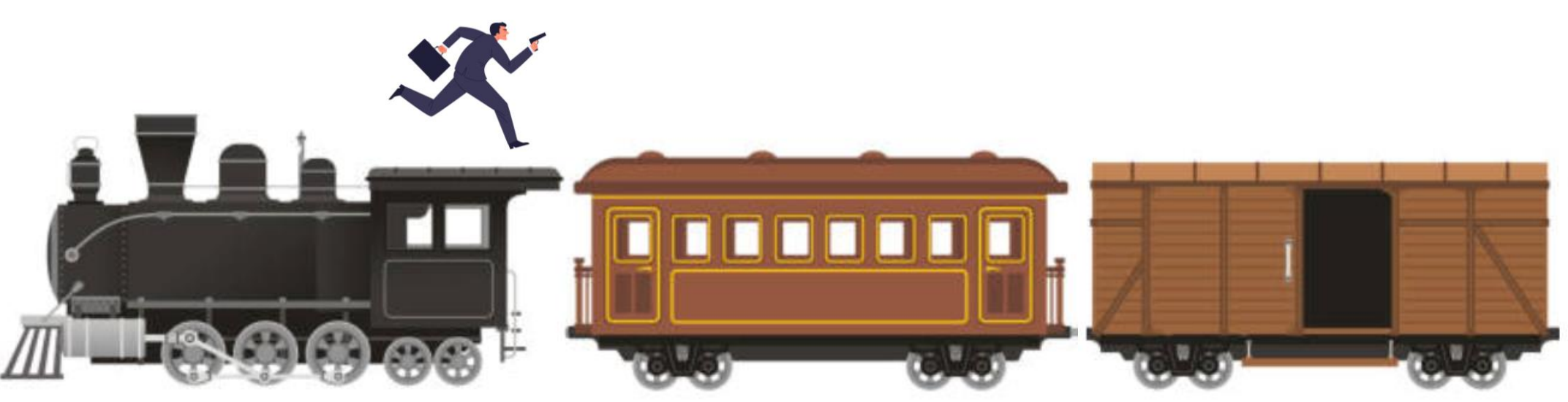

- Remember: using a curr variable to iterate over nodes
- We want to insert a 3 node between 2 and 4
- Does changing curr actually update our chain?
	- What will? Changing curr.next, changing front
	- Need to **stop one early** to make changes
- Often a number of cases to watch out for:
	- M(iddle) Modifying node in the middle of the list (general)
	- F(ront) Modifying the first node
	- E(mpty) What if the list is empty?
	- E(nd) Rare, do we need to do something with the end of the list?